## **Instructions to Set-up Recurring Giving**

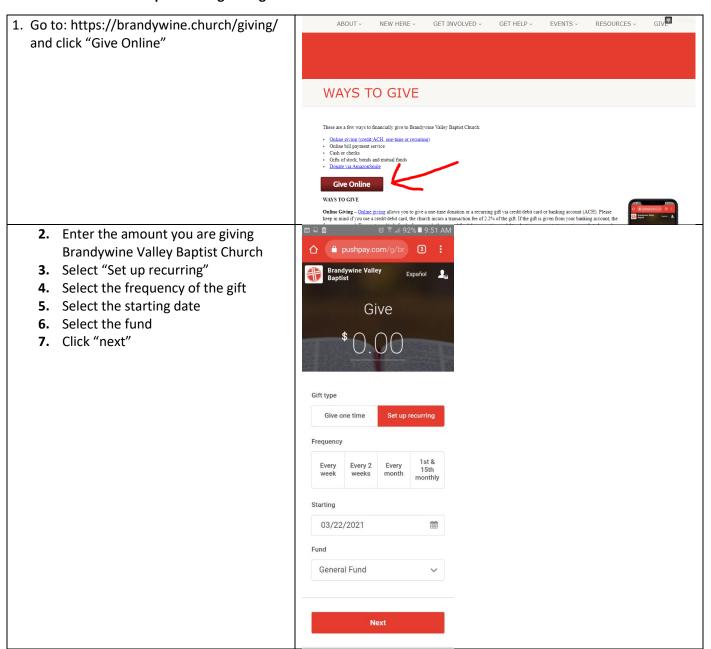

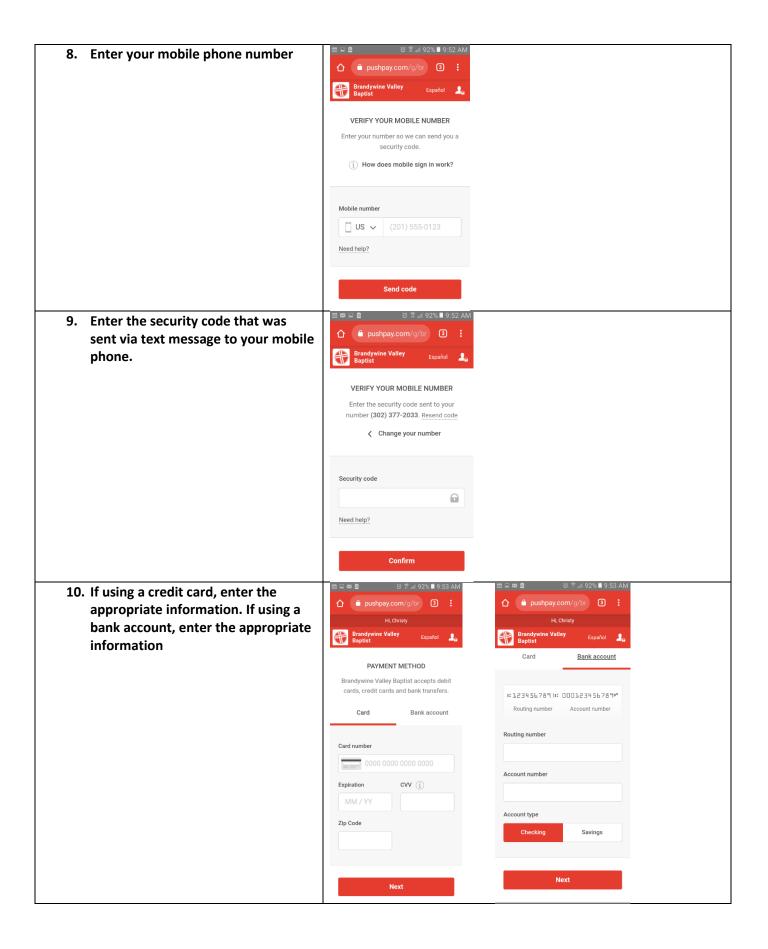

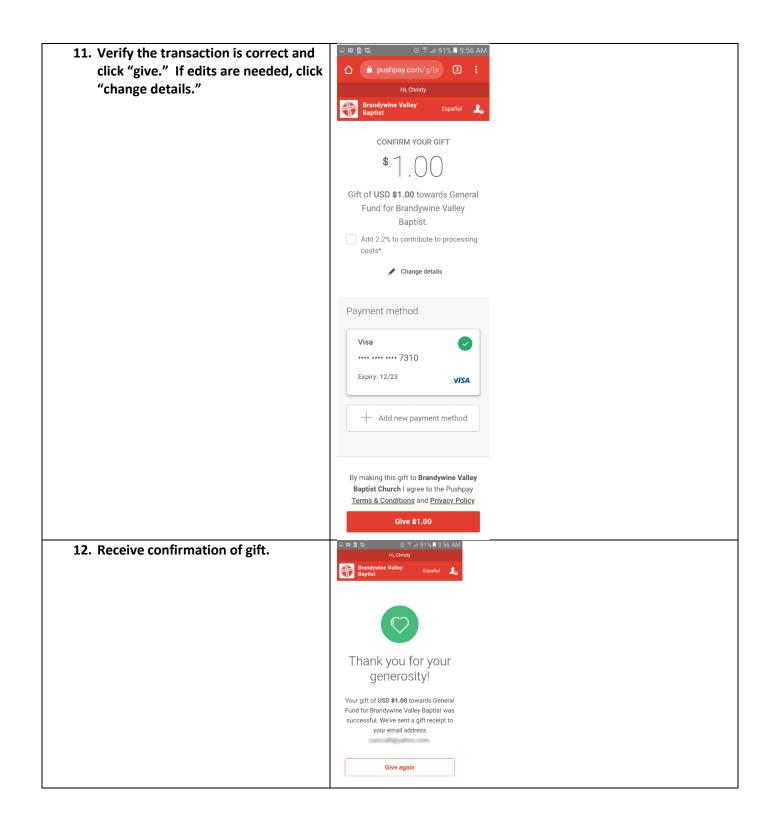